## RandomRooms: Unsupervised Pre-training from Synthetic Shapes and Randomized Layouts for 3D Object Detection Supplementary Material

## A. Details on Random Room Generation

To more clearly show the generation process of random rooms, we provide pseudo-code and explanatory comments of our room generation method in Algorithm [1.](#page-1-0)

## B. Visualization of Random Rooms

We show more examples of the generated random room pairs in Figure [1.](#page-2-0)

<span id="page-1-0"></span>Algorithm 1 Pseudo-code of Random Room Generation

```
1 # objects: list of object point clouds
2
3 # object level data augmentation
4 objcts = object_augmentation(objcts)
 5
6 # sort objects by their areas
7 objects, object_ind, obj_area = sort_object(objects)
8
9 # set the overall area of the rectangular room
10 overall_area = sum(obj_area) \star 2 \star 10000 \star (random.random() \star 0.4 + 0.6)
11 a_value = np.sqrt(overall_area)
12 a = \text{random.random(int}(int(a_value*0.75), int(a_value*1.25))13 b = int(overall\_area) // a
14 a_m = float(a) / 100.
15 b_m = float(b) / 100.
16 room_state = np.zeros((a, b), dtype=np.float)
17
18 final_layout = []
19 instance_label = []
20
21 # place object to the room
22 for i in range(len(objcts)):
23 obj = objects[i]
24 x, y, z = get_object_size(obj)
25
26 for _ in range(max_iter):
27 # generate the position from beta distribution
28 pos_x = np.random.beta(0.5, 0.5) * (a_m - x)
29 \text{ } pos_y = np.random.beta(0.5, 0.5) * (b_m - y)
30 state_part = room_state[int(pos_x*100):int((pos_x+x)*100), int(pos_y*100): int((pos_y+y)*100)]
31 max_height = state_part.max()
32 if (max_height + z < 2.0 and max_height < 0.5) or max_height < 1e-3:
33 break
34
\text{room\_state}[int(pos_x \star 100):int((pos_x + x) \star 100), int(pos_y \star 100): int((pos_y + y) \star 100)] += z
36 obj[:, 0] += pos_x37 obj[:, 1] += pos_y38 obj[:, 2] += max_height
39 final_layout.append(obj)
40 instance_label.append(np.ones((obj.shape[0],), dtype=int) * (object_ind[i] + 1))
41
42 # add floor and walls
43 final_layout, instance_label = add_floor_wall(final_layout, instance_label)
44
45 # form the final scene point cloud
46 final_layout = np.concatenate(final_layout, axis=0)
47 instance_label = np.concatenate(instance_label, axis=0)
48
49 # normalize coordinates
50 final_layout[:, 0:2] = final_layout[:, 0:2] - final_layout[:, 0:2].mean(axis=0, keepdims=True)
```
<span id="page-2-0"></span>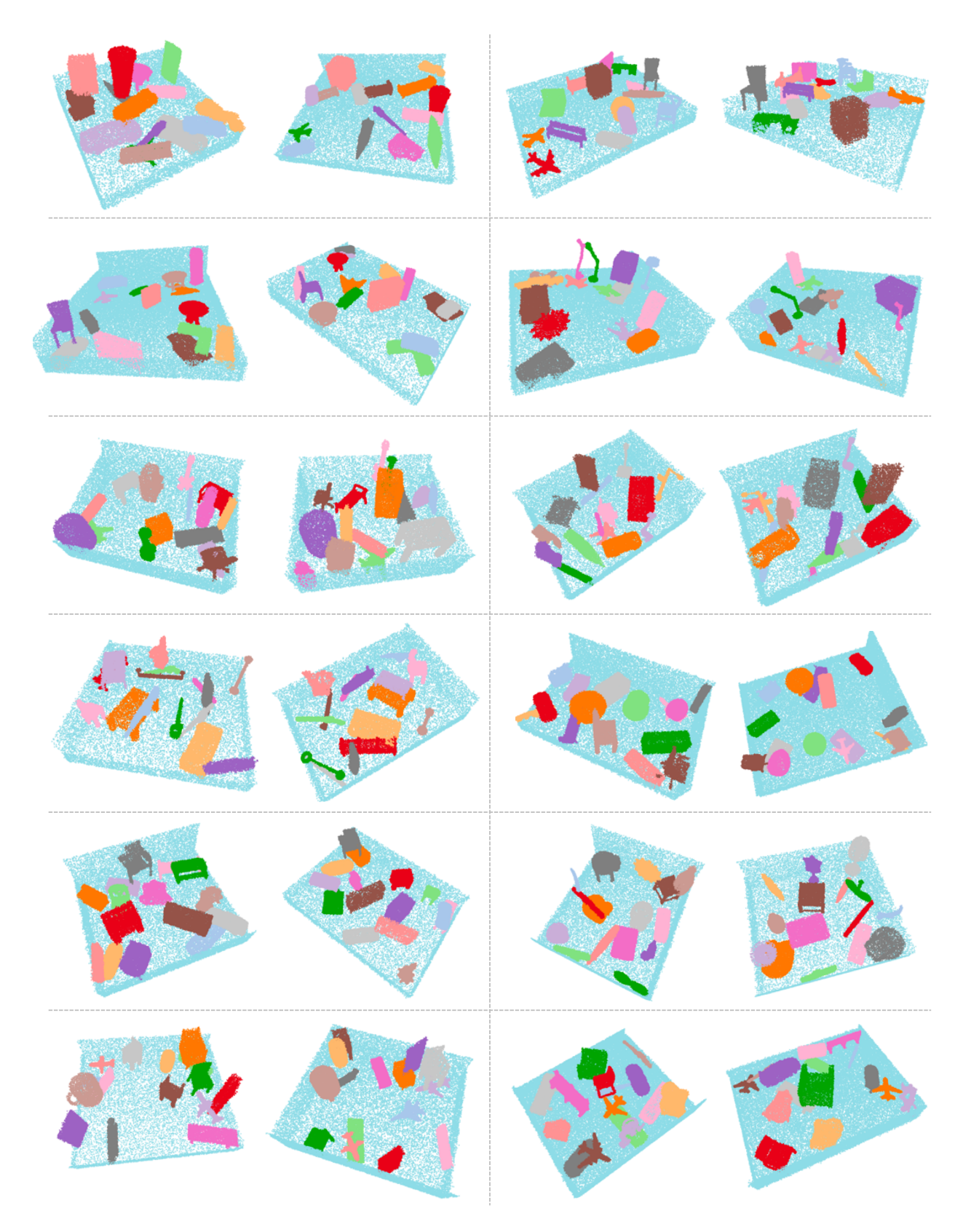

Figure 1: Visualization of the pairs of *Random Rooms*.